# UNIKASSEL VERSITAT

**FRÜHSTUDIUM MATHEMATIK** Computeralgebrapraktikum Prof. Dr. W. Koepf und Prof. Dr. W. Seiler

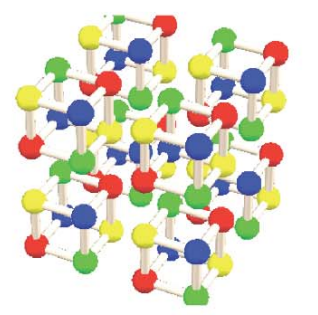

#### **Einige Themen**

- Approximation
- · Interpolation
- · Differentialgleichungen
- · Taylorreihen

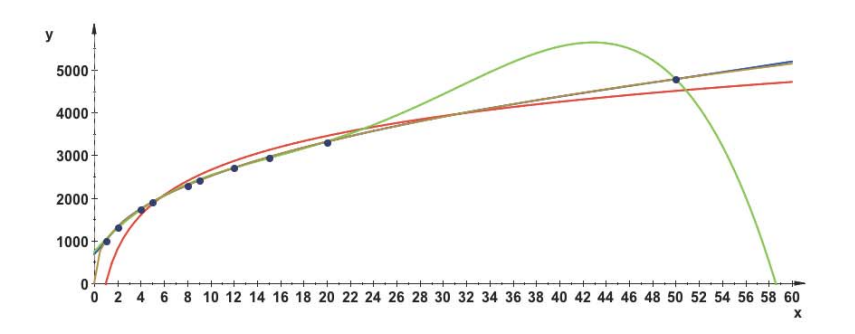

#### START Mi., 26. Oktober 2011 Zeit: 16:15 - 17:45 Uhr Wird als Frühstudium anerkannt Anmeldung und Infos bei shg@lg-kassel.de http://www.mathematik.uni-kassel.de/~seiler/Courses/AGCA-1112.html

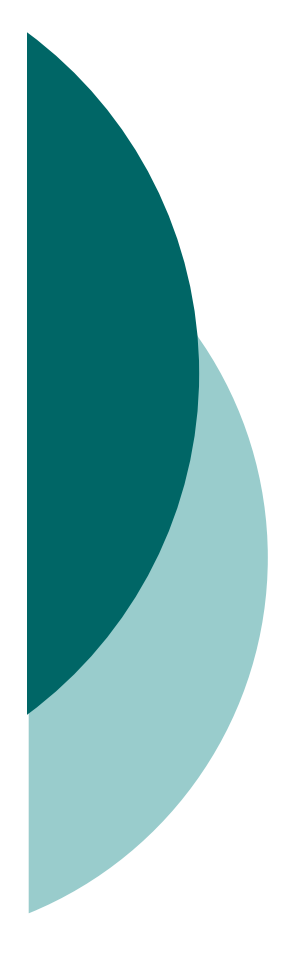

MuPAD Computeralgebrapraktikum: Approximation

Prof. Dr. Wolfram Koepf Prof. Dr. Werner SeilerWS 2011

## Frühstudium

- Alle Teilnehmer dieses Praktikums können sich zum Frühstudium anmelden.
- o Bei erfolgreicher Teilnahme (mündliche Prüfung) erhalten Sie 4 ECTS-Credits im Rahmen der Schlüsselkompetenzen, die Ihnen bei einem späteren Studium anerkannt werden.

# Frühstudium

#### Hierzu müssen Sie

- **sich ein Anmeldeformular mitnehmen,**
- **ein Empfehlungsschreiben des Lehrers** besorgen,
- $\bullet$  und beides am nächsten Mittwoch mitbringen.
- o Dann werde ich die Formulare unterschrieben an die Universitätsverwaltung weiterreichen.
- o Die Genehmigung für das Frühstudium gilt dann nur für diesen Kurs.

## Zum Kurs

- o Unser Kurs findet im Computerraum 2421 statt.
- o Der Kurs besteht aus einem Wechsel zwischen Vorlesung und Übung.
- $\circ$  Ich rate Ihnen, das Wichtigste mitzuschreiben.
- Außerdem sollten Sie unbedingt die Programmierübungen mit MuPAD durchführen.

#### 26.10.11 Heutige Themen Start

o Rechnen mit Dezimalzahlen

- o Rechnen mit ganzen Zahlen
- o Rechnen mit algebraischen Zahlen
- o Rechnen mit Polynomen und rationalen Funktionen
- o Rechnen mit Matrizen
- Lösen von Gleichungen
- o Graphische Darstellungen
- o Differential- und Integralrechnung

## Vorläufiger Zeitplan (Raum 2421)

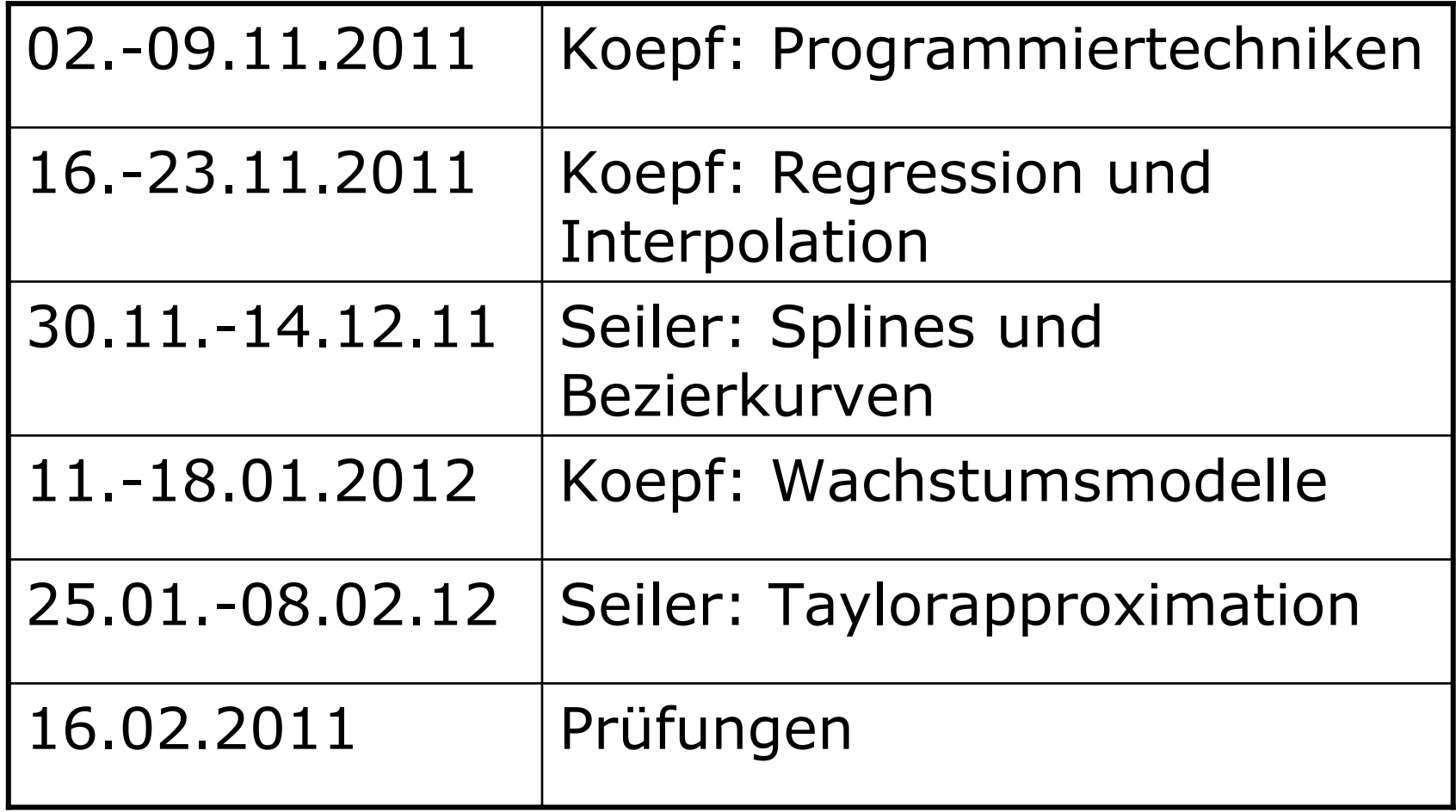

### Programmiertechniken

- MuPAD besitzt wie alle General-Purpose-CAS eine eingebaute Programmiersprache.
- Diese enthält die üblichen Programmiertechniken, aber auch viele Hochsprachen-Konstrukte, die Schleifen z. T. unnötig machen.
- Wir beginnen mit der Fallunterscheidung, dem if then else.
- o MuPAD

## **Schleifen**

- o Will man die Fakultät  $n!=1\cdots n$ berechnen, so geht dies z. B. mit einer Zählschleife (for):
- $\circ x := 1$ : o for k from 1 to 100 do  $\bullet x:=x*k$ o end\_for:  $\circ$  X;

## **Schleifen**

- o Als vollständiges Programm sieht die<br>Fakultätsfunktion dann so aus:
- $\circ$  Fak1:=proc(n)
- $\circ$  local x,k;
- $\circ$  begin

$$
\circ x:=1;
$$

- $\circ$  for k from 1 to n do
	- $\bullet x:=x*k$
- o end\_for;
- $\overline{O}$  X
- o end\_proc:

# Ubungsaufgabe 1: Summen

- o Programmieren Sie die Berechnung der Summe der ersten n Quadratzahlen  $S(n) := \sum_{n=1}^{n} k^2 = 1 + 4 + \cdots + n^2$
- o Lösung:
- $\circ$  S:=proc(n)
- $\circ$  local s,k;
- $\circ$  begin s:=0;
- o for k from 1 to n do  $s:=s+k^2$  end for;
- $O<sub>S</sub>$
- o end proc:

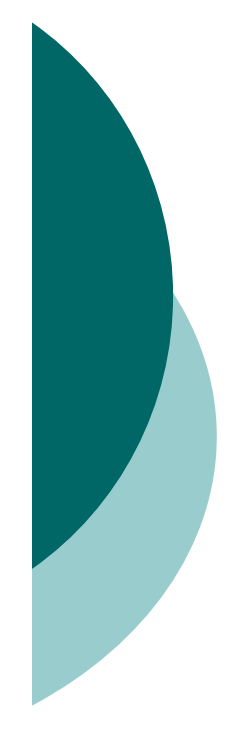

#### Übungsaufgabe 2: Summen mit Hochsprachenkonstrukten

 Gegeben seien Datenpaare ( *x k*, *y <sup>k</sup>*), konkret data:=  $[0,0],[1,1],[1,2],[2,3],[3,5],[5,6]$ 

o Programmieren Sie die Berechnung der arithmetischen Mittelwerte

$$
\overline{x} = \frac{1}{n} \sum_{k=1}^{n} x_k \quad \text{und} \quad \overline{y} = \frac{1}{n} \sum_{k=1}^{n} y_k.
$$

o MuPAD

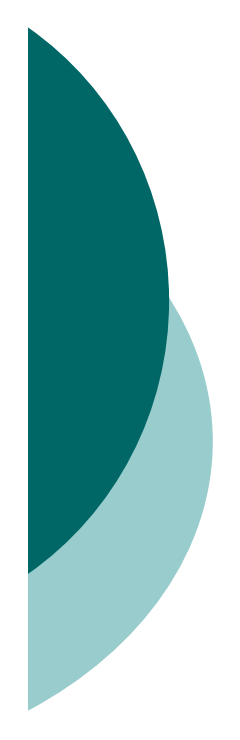

#### Berechnung der Fakultät durch Hochsprachenkonstrukte

- \_mult (Produkt), \_plus (Summe), \$ (Liste) product, sum (Formel gesucht!)
- o fact bzw. ! (Hochsprachenfunktion)
- o rekursiv: Die Fakultät ist eindeutig gegeben durch die Vorschriften

 $n! = n(n-1)!$  und  $0! = 1$ .

- o Zugehöriges Programm:
- $\circ$  Fak3:=proc(n) begin if n=0 then 1 else <sup>n</sup>\*Fak3(n-1) end\_if end\_proc:

### Fibonaccizahlen

o Die Fibonaccizahlen sind erklärt durch

$$
F_n = F_{n-1} + F_{n-2}
$$
 and  $F_0 = 0$ ,  $F_1 = 1$ .

- Wir bestimmen die Fibonaccizahlen rekursiv. MuPAD
- o Das Programm ist sehr langsam, weil die Anzahl der Aufrufe exponentiell wächst.
- Merkt man sich aber die bereits berechneten Resultate (im Speicher), dann ist die Anzahl der Aufrufe linear in n.
- o MuPAD

Ubungsaufgabe 3: Fibonaccizahlen mit Divide-and-Conquer

o Schreiben Sie ein Programm, welches die Fibonaccizahlen aus den Beziehungen

$$
F_{2n} = F_n(F_n + 2F_{n-1})
$$
 und  $F_{2n+1} = F_{n+1}^2 + F_n^2$ 

durch sukzessives Halbieren berechnet.

- o Vergleichen Sie die Rechenzeiten Ihrer Funktion mit der eingebauten Funktion numlib::fibonacci für  $n=1.000.000$ .
- o MuPAD

## Regressionsgerade

- o Hat man eine Reihe von Datenpaaren ( *x k*, *y <sup>k</sup>*) gegeben, so bilden diese eine Datenwolke.
- o Kommen die Daten von realen Größen (z. B. *x* = Größe, *y* <sup>=</sup> Gewicht), so kann man sich fragen, ob die Daten voneinander abhängen und wenn ja, wie stark.
- Die Regressionsgerade ist diejenige lineare Funktion, die möglichst "gut" in die Datenwolke passt.

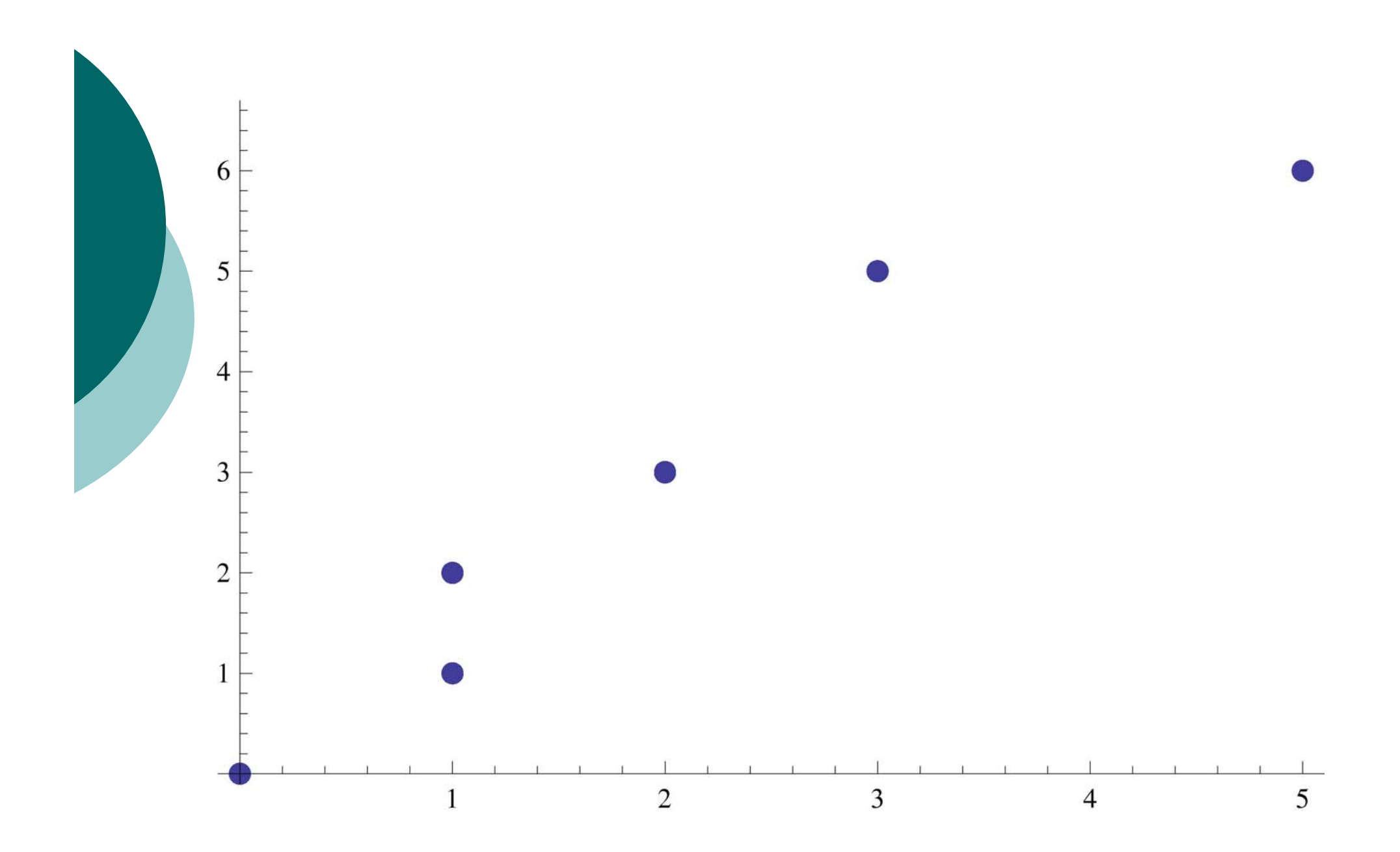

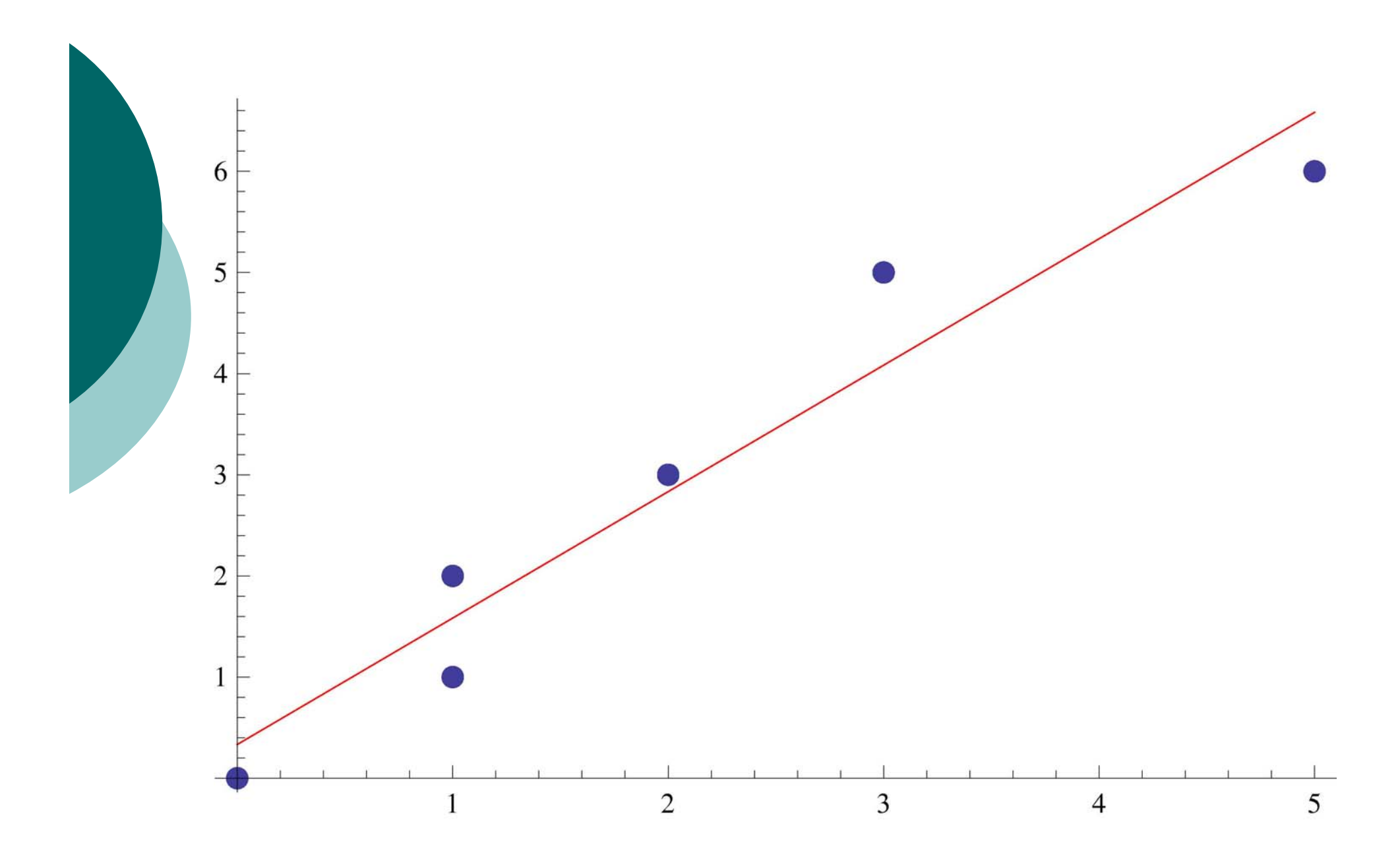

#### Berechnung der Regressionsgeraden

 $\circ$  Gegeben sind die Punkte  $(x_k, y_k)_{k=1,\dots,n}$ . Die Mittelwerte bezeichnen wir mit

$$
\overline{x} = \frac{1}{n} \sum_{k=1}^{n} x_k \quad \text{und} \quad \overline{y} = \frac{1}{n} \sum_{k=1}^{n} y_k.
$$

- $\circ$  Gesucht ist eine lineare Funktion  $y = mx + b$ , die die Punkte möglichst gut "trifft".
- Man wählt die Parameter *m* und *b* derart, dass die Abstandsquadratsumme

$$
Q = \sum_{k=1}^{n} (mx_k + b - y_k)^2
$$

möglichst klein wird.

# Übungsaufgabe 4

- $\bigcirc$  Benutzen Sie die eingebaute MuPAD-Funktion stats::linReg, um die Regressionskoeffizienten *m* und *b* der Datenwolke  $[ [ 0, 0], [ 1, 1], [ 1, 2], [ 2, 3], [ 3, 5], [ 5, 6] ]$ zu bestimmen.
- $\bigcirc$ Mit Listplot kann man die Daten auch sehr gut grafisch darstellen.
- $\bigcap$ MuPAD

#### Berechnung der Regressionsgeraden

 Um den Punkt minimalen Abstands zu finden, kann man die beiden Ableitungen nach *b* und nach *m* von *Q* jeweils gleich 0 setzen.

Ableiten nach *b* führt wegen

$$
Q'(b) = 2\sum_{k=1}^{n} (mx_k + b - y_k) = 0
$$
  
zu der Gleichung

$$
\overline{y} = m\overline{x} + b \ .
$$

 $\circ$  Also liegt der Schwerpunkt  $(\overline{x}, \overline{y})$  auf der Regressionsgeraden.

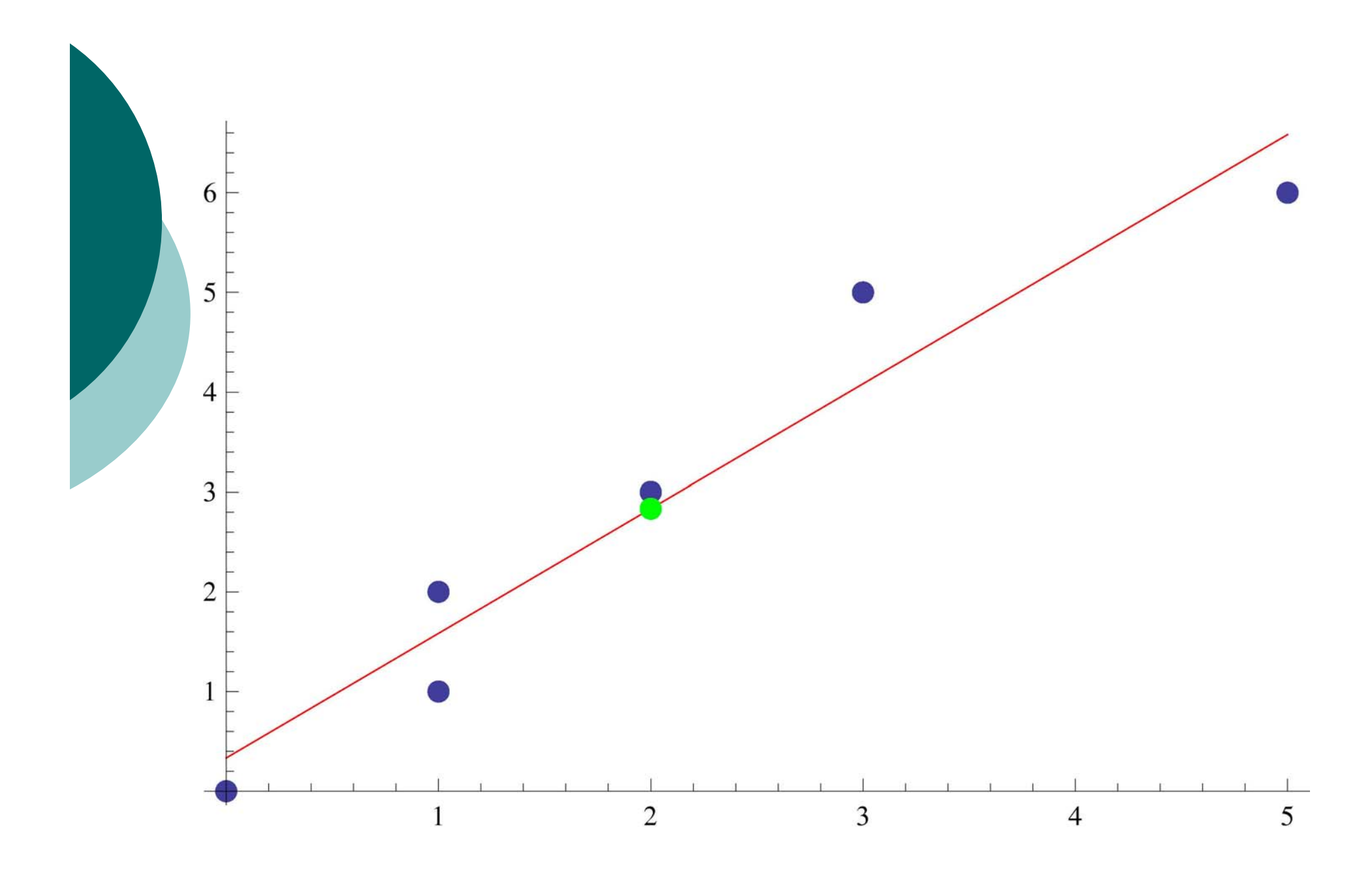

#### Berechnung der Regressionsgeraden

 $\circ$  Ableiten nach m führt wegen

$$
Q'(m) = 2\sum_{k=1}^{n} (mx_k + b - y_k)x_k = 0
$$

zu der zweiten Gleichung

$$
m = \frac{\frac{1}{n}\sum_{k=1}^{n}x_ky_k - \overline{xy}}{\frac{1}{n}\sum_{k=1}^{n}x_k^2 - \overline{x}^2}
$$

# Übungsaufgabe 5

- $\bigcirc$  Programmieren Sie eine eigene MuPAD-Funktion
- o regressionsgerade(data,x),
	- die diese Formeln benutzt, um die Formel der Regressionsgeraden anzugeben.
- $\bigcap$  Wenden Sie Ihre Funktion auf die Daten  $[0,0], [1,1], [1,2], [2,3], [3,5], [5,6]$ ] an.
- $\bigcap$ MuPAD

## Hausaufgabe

o Finden Sie mit folgenden Daten heraus, ob ein Zusammenhang zwischen Leistung eines PkW und seinem Benzinverbrauch besteht:

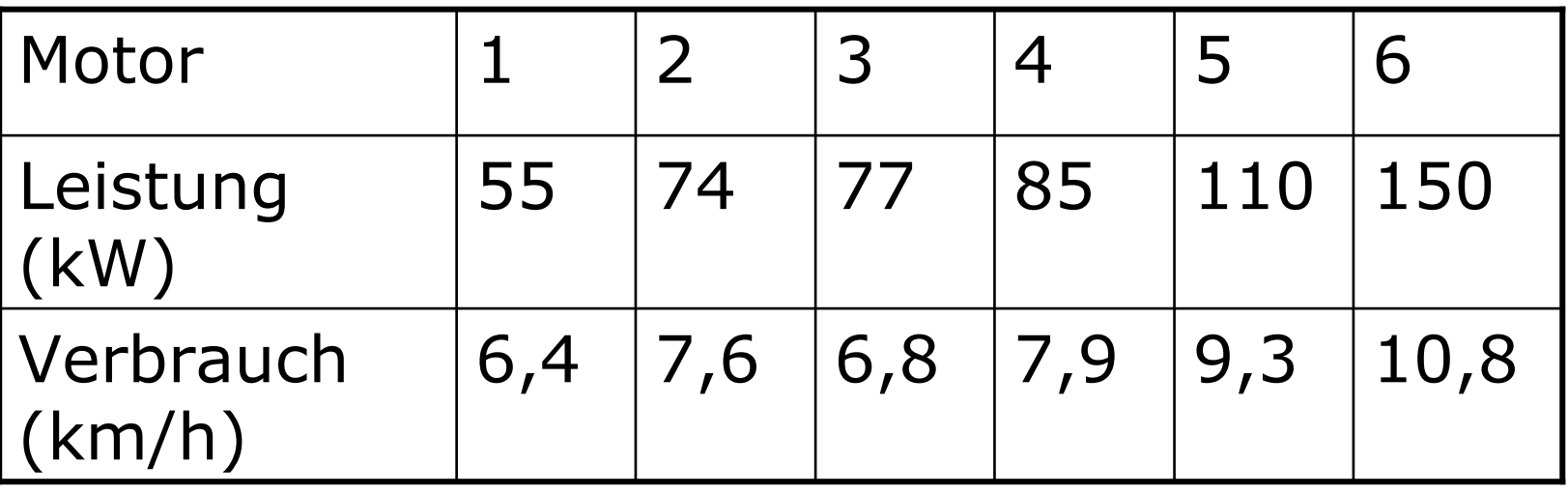

o MuPAD

#### Lineare und nichtlineare Regression

- o Man kann die Berechnung der Regressionsgeraden ausdehnen auf andere Funktionen.
- o Die Berechnung bleibt linear d.h. man muss ein lineares Gleichungssystem lösen – falls die gesuchten Parameter linear vorkommen.
- o Beispiel: Funktionsform a+bx+cx<sup>2</sup>.
- Hierfür benutzt man die Funktion stats::reg.
- o MuPAD

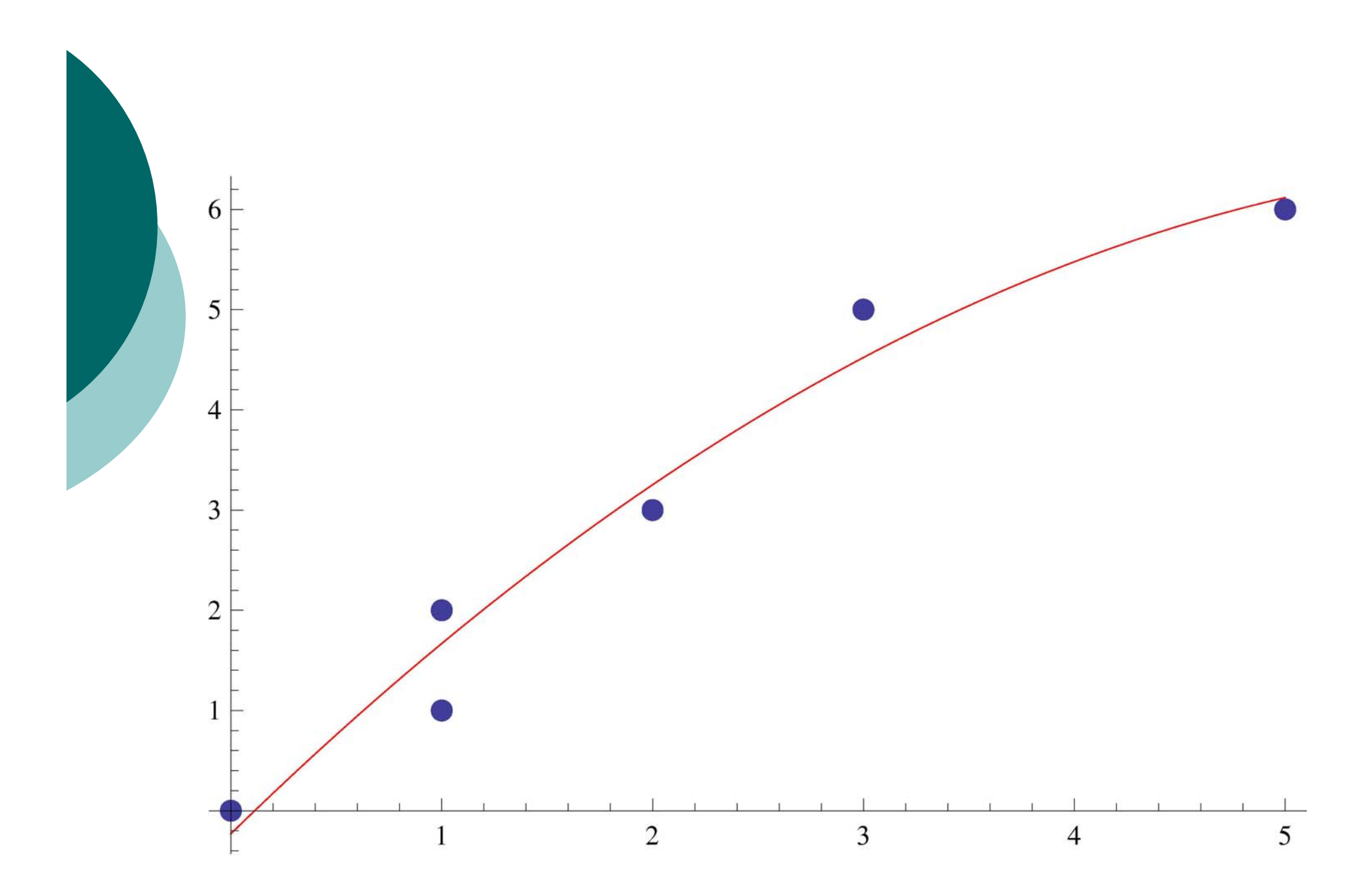

# Polynominterpolation

- o In der Schule wurden bereits Aufgaben der folgenden Art behandelt:
	- Eine Parabel  $y = ax^2 + bx + c$  gehe durch die Punkte *P*, *Q* und *R*.
	- Man bestimme *a*, *b* und *c*.
- o Das allgemeine Problem der Bestimmung eines Polynoms vom Grad *n,* das durch *<sup>n</sup>*+1 Punkte seines Graphen gegeben ist, nennt man Polynominterpolation.

# Polynominterpolation

- o Sie wissen, dass man durch Einsetzen der Punkte in die Gleichung des Polynoms ein lineares Gleichungssystem erhält, das man lösen kann.
- Wir gehen einen anderen Weg und wollen für den allgemeinen Fall eine Formel angeben.
- o Dieses Verfahren nennt man Lagrange-Interpolation.
- o MuPAD

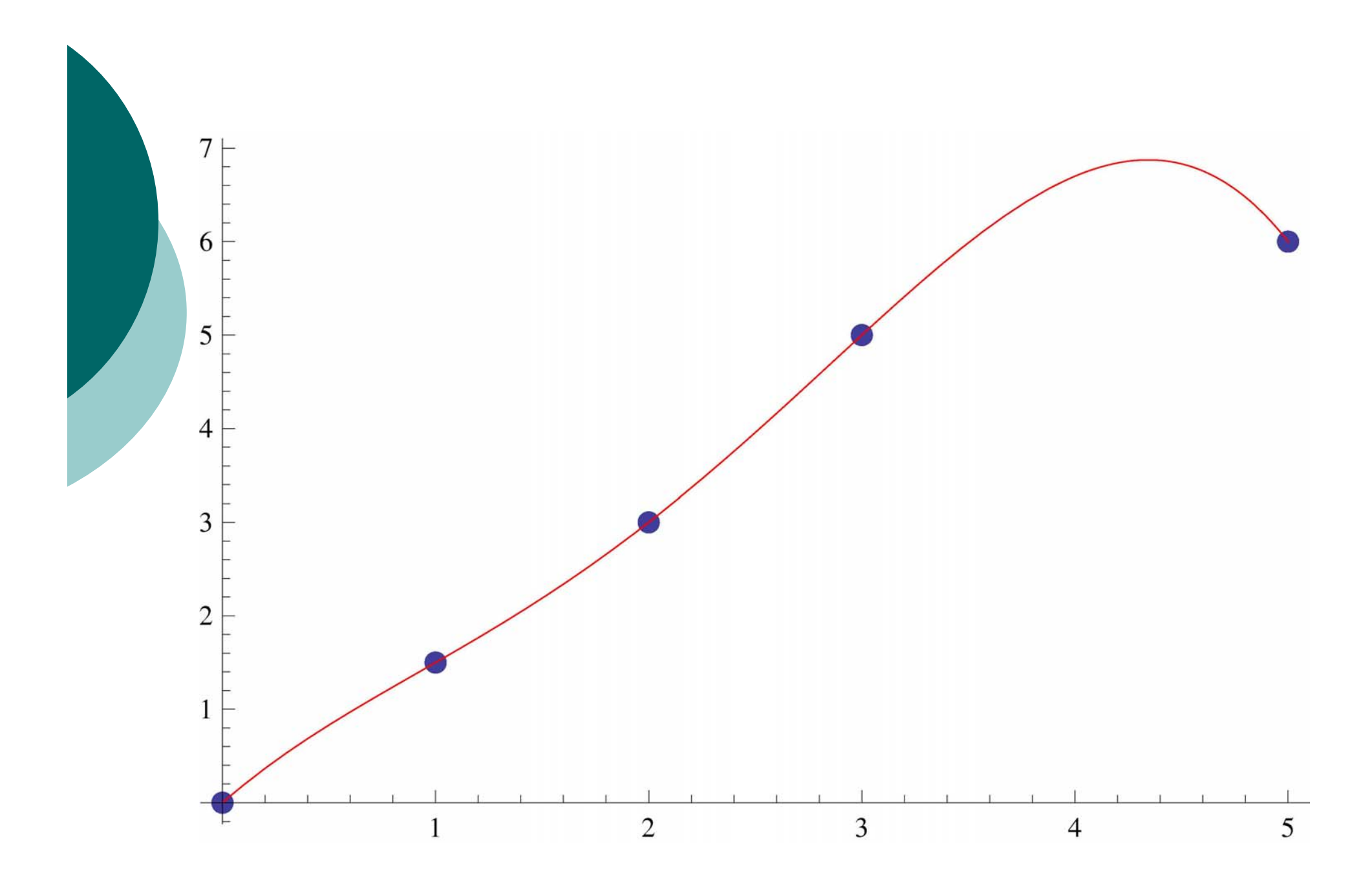

## Lagrange-Interpolation

o Gegeben seien die Punkte  $(x_k, y_k)_{k=1,\dots,n}$ .  $\circ$  Wir berechnen für alle  $k = 1, ..., n$ 

$$
L_{k}(x) = \frac{(x - x_{1}) \cdots (x - x_{k-1}) \cdot (x - x_{k+1}) \cdots (x - x_{n})}{(x_{k} - x_{1}) \cdots (x_{k} - x_{k-1}) \cdot (x_{k} - x_{k+1}) \cdots (x_{k} - x_{n})}
$$
  
mit

$$
L_k(x_j) = \begin{cases} 1, & \text{falls } j = k \\ 0, & \text{sons} \end{cases}
$$

o Dann ist

$$
L(x) = \sum_{k=1}^{n} y_k L_k(x)
$$

das gesuchte Interpolationspolynom.

# Übungsaufgabe 6

- Programmieren Sie die Lagrange-Interpolation als Lagrange(data,x).
- Wenden Sie Ihre Funktionen auf die Daten

$$
\left( (-2,0), (-1,1), (0,0), (1,1), (2,0) \right)
$$

an.

- o Stellen Sie die Interpolation graphisch dar.
- o MuPAD

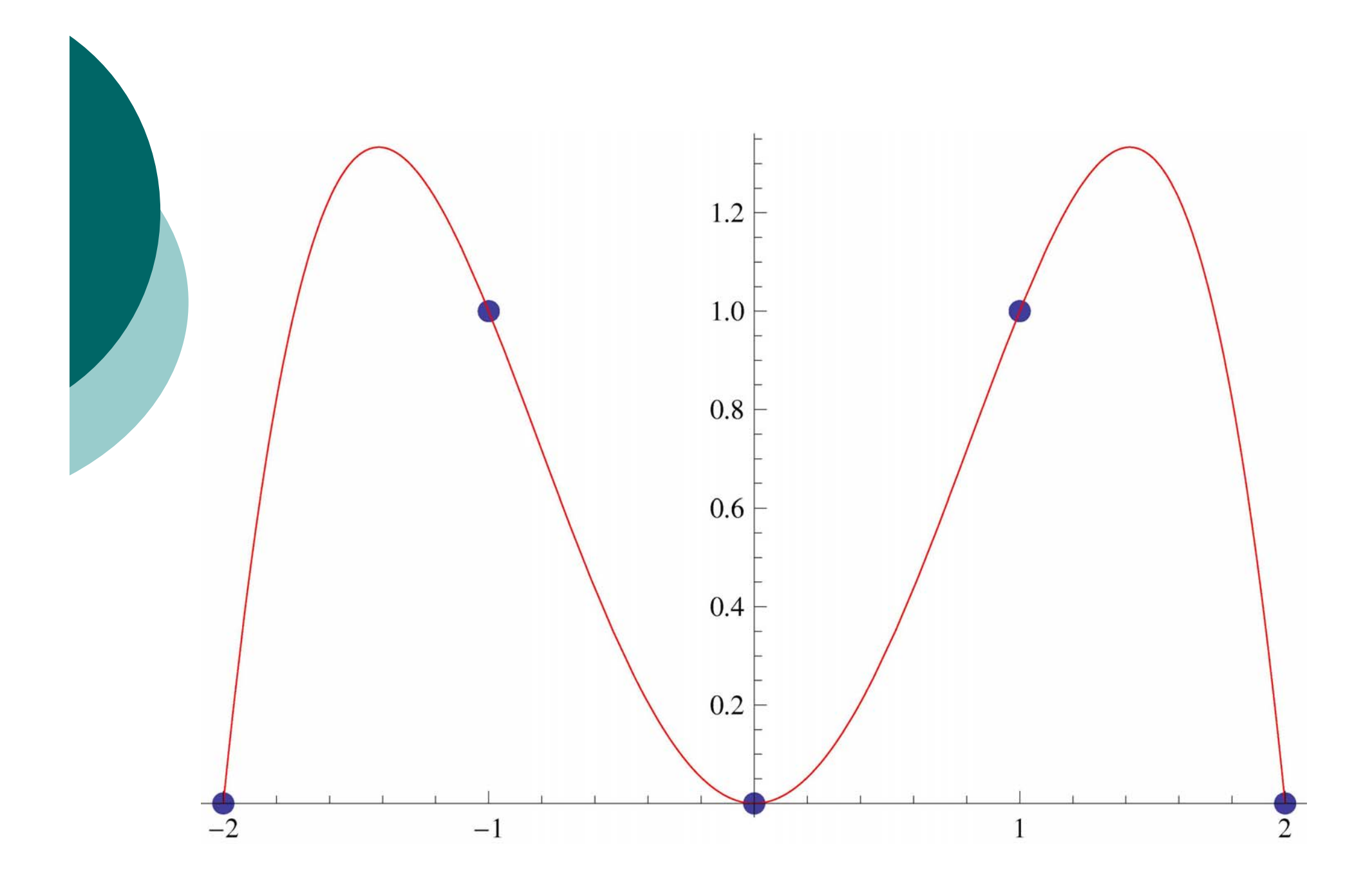

#### Modell des Bevölkerungswachstums

- Gegeben sei eine Population *P* ( *t*). Wie wird sie sich in der zukünftigen Zeit *t* entwickeln?
- Wenn es keine Raumrestriktionen gibt, ist es plausibel anzunehmen, dass die Änderungsrate proportional zur jeweiligen Population ist:

 $\Delta P(t) \sim P(t)$ .

 Außerdem ist die Änderungsrate proportional zum Zeitintervall

 $\Delta P(t) \sim \Delta t$ .

#### Modell des Bevölkerungswachstums

- Also haben wir für eine Fertilitätskonstante *a*>0 $\frac{P(t)}{dt} = a \cdot P(t)$ . *t* $\frac{\Delta P(t)}{\Delta t} = a$ .
- Bedeutung von *<sup>a</sup>*: relative jährliche Zunahme.
- Wir gehen ferner davon aus, dass das Wachstum praktisch kontinuierlich vonstatten geht.
- $\circ$  Daher gilt für den Grenzübergang  $t\rightarrow 0$ die Differentialgleichung des unbegrenzten Wachstums

$$
P'(t) = a \cdot P(t)
$$

mit Anfangsbedingung  $P(t_{0}^{}) = P_{0}^{}$  .

o MuPAD

#### Unbegrenztes Wachstum

o Die Lösung dieses Anfangswertproblems ist gegeben durch

> $(t - t_0)$  $P(t) = P_{0}e^{a(t-t_{0})}$  .

o Reale Daten der Erdbevölkerung:

*P*(1950) = 2,5 Milliarden

Wachstumsrate *a* = 0,02

- Die Formel stimmt gut zwischen 1700 und 2000 mit realen Daten überein.
- Aber langfristig kann es unbegrenztes Wachstum natürlich nicht geben.

Geben Sie die Funktion

$$
P(t)=P_0e^{a(t-t_0)}
$$

des unbegrenzten Wachstums für *a* = 0,02,  $t_0 = 1950$  und  $P_0 = 2.5$  10<sup>9</sup> ein.

- Zeichnen Sie die Funktion mit plot::Function2d, der Option LineColor=RGB::Red und plot.
- Wieviel Platz hätte ein Mensch im Jahr 2500? Der Erdradius beträgt 6,37 Millionen *m*.
- o MuPAD

## MuPAD-Hausaufgabe

- Ebenso modelliert man den radioaktiven Zerfall. Hier ist *a*<0.
- Wie lautet die Mengenfunktion *M* ( *t*), wenn wir wissen, dass
	- *M*(2000) = 1 kg
	- **die Halbwertszeit 100 Jahre beträgt.**
- Stellen Sie die Mengenfunktion *M* ( *t*) graphisch dar.
- Wann ist die radioaktive Substanz auf 1 g reduziert?
- o MuPAD

## Logistisches Wachstum

- Wir müssen in unser Modell also Konkurrenz einbauen.
- $\circ$  Konkurrenz führt zu einer Abnahme der Wachstumsrate, welche wegen "Jeder steht mit jedem in Konkurrenz" als proportional zu *P* ( *t* ) 2 angenommen werden kann.

o Dies führt zur Differentialgleichung des logistischen Wachstums ( *a* , *b* > 0)

$$
P'(t) = a \cdot P(t) - b \cdot P(t)^2.
$$

 Zunächst sehen wir uns wieder das zugehörige Richtungsfeld an: MuPAD

### Logistisches Wachstum

- $\circ$  Stellen, an denen  $P'(t) = 0$  ist, wo sich die Population also lokal nicht ändert, nennt man Gleichgewichtsstellen.
- Für die Gleichgewichtsstellen des logistischen Wachstums gilt also

$$
0=a\cdot P(t)-b\cdot P(t)^2=P(t)\big(a-bP(t)\big)\ .
$$

- Gleichgewicht herrscht also für *P* ( *t*) = 0 und für *P* ( *t*) = *a* / *b*.
- $\circ$  Ist die Anfangspopulation  $P(t_0) > 0$  und  $P(t_0)$  < *a*/*b*, so wird die Population also wachsen.

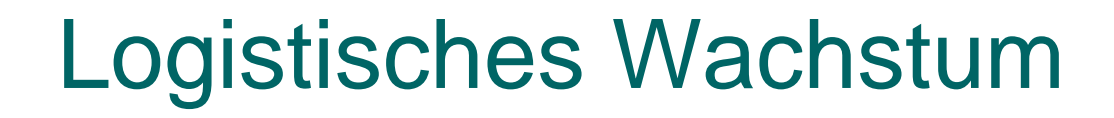

 Die Lösung der logistischen Differentialgleichung ist  $\frac{0}{\mathbf{D}}\sum_{t=0}^{-a(t-t_0)}$  $P(t) = \frac{aP_0}{bP_0 - (a - bP_0)e^{-a(t-t_0)}}$ .  $=$  $-1u-$ 

Wir haben den Grenzwert *P* ( <sup>∞</sup>) = *a* /*b.*

 Was wissen wir über den Wendepunkt *W*? Wir können leicht berechnen, dass dieser den Wert *P* ( *W*)= *<sup>a</sup>*/(2*b)* liefert.

0

 Wir werden uns noch Gedanken machen, wo der Wendepunkt liegt.

 Geben Sie in MuPAD die logistische Funktion ein:

$$
P(t) = \frac{aP_0}{bP_0 - (a - bP_0)e^{-a(t-t_0)}}.
$$

- o Stellen Sie die logistische Funktion für  $t_0 = 1950$  und  $P_0 = 2.5$  10<sup>9</sup> im selben Graphen rot dar.
- $\circ$  Finden Sie den Wendepunkt ( $t_{W}$ ,  $P(t_{W})$ ) mit *P*''( *t <sup>W</sup>*)=0.
- o MuPAD

 Für die Bevölkerungszahlen der USA gibt es einen zehnjährigen Zensus-Rhythmus.

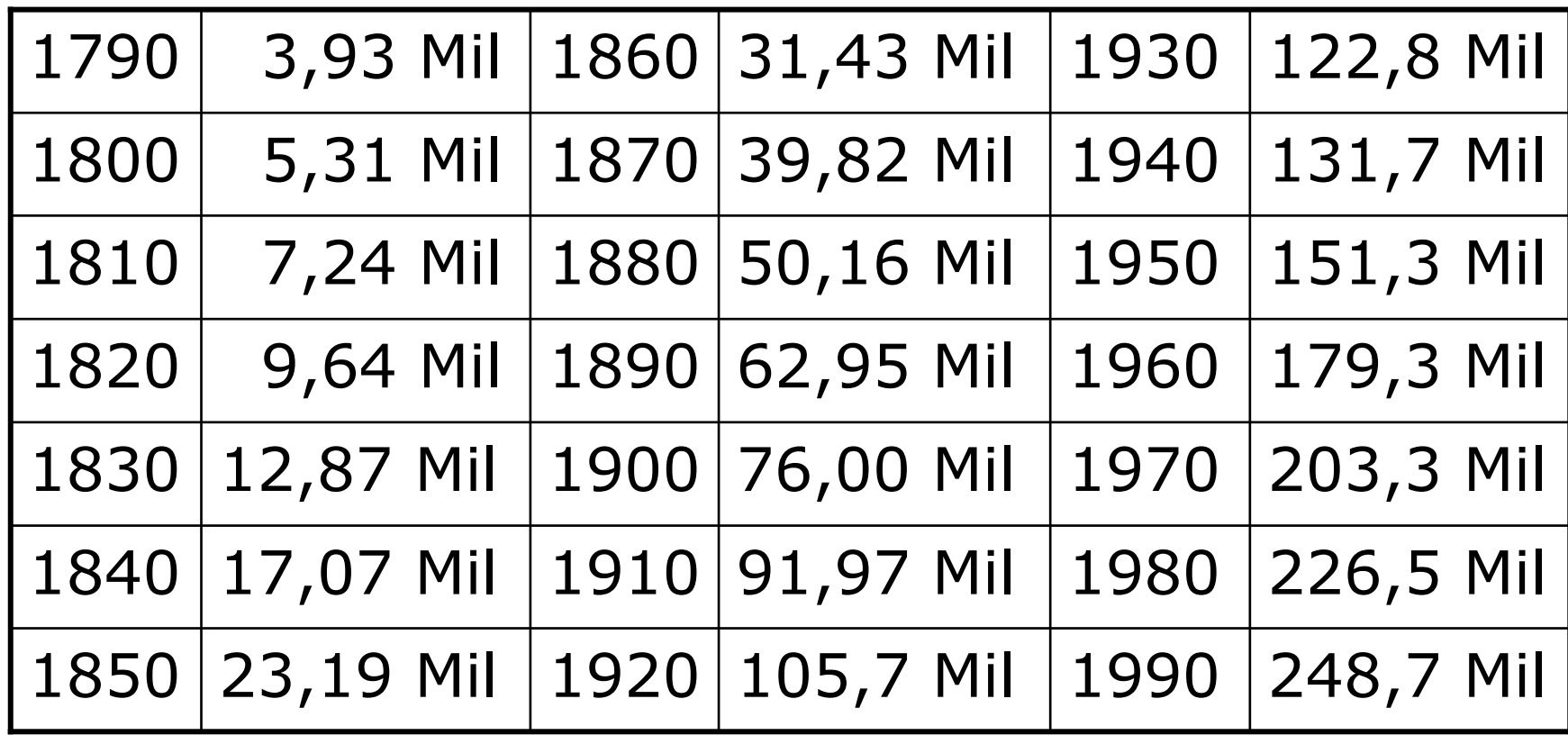

- Geben Sie diese Daten in MuPAD ein.
- o Nutzt man die Logarithmen dieser Daten, so kann man eine lineare Regression durchführen:

$$
y = a \cdot e^{bx} \iff \ln y = \ln a + b \cdot x
$$

 Führen Sie die lineare Regression durch und stellen Sie die Daten sowie die Regressionskurve graphisch dar.

o MuPAD

#### Regression bei logistischem Wachstum

 $\circ$  Wie kann man die Konstanten a, b und  $P_0$ der Funktion

$$
P(t) = \frac{aP_0}{bP_0 - (a - bP_0)e^{-a(t-t_0)}}
$$

durch lineare Regression finden?

- o Dies geht im Allgemeinen gar nicht!
- $\circ$  Ist aber wie im Fall der amerikanischen Zensusdaten - der zeitliche Abstand konstant, gibt es hierfür eine Möglichkeit.

 Terry Anderson gab die folgende logistische Approximation der US-Daten

$$
P(t) = \frac{387,9802}{1+54,0812 \cdot e^{-0.02270347(t-1790)}}.
$$

- Zeichnen Sie diese Lösung in die Datenwolke mit ein.
- Was ist die prognostizierte maximale Bevölkerung der USA?

o MuPAD

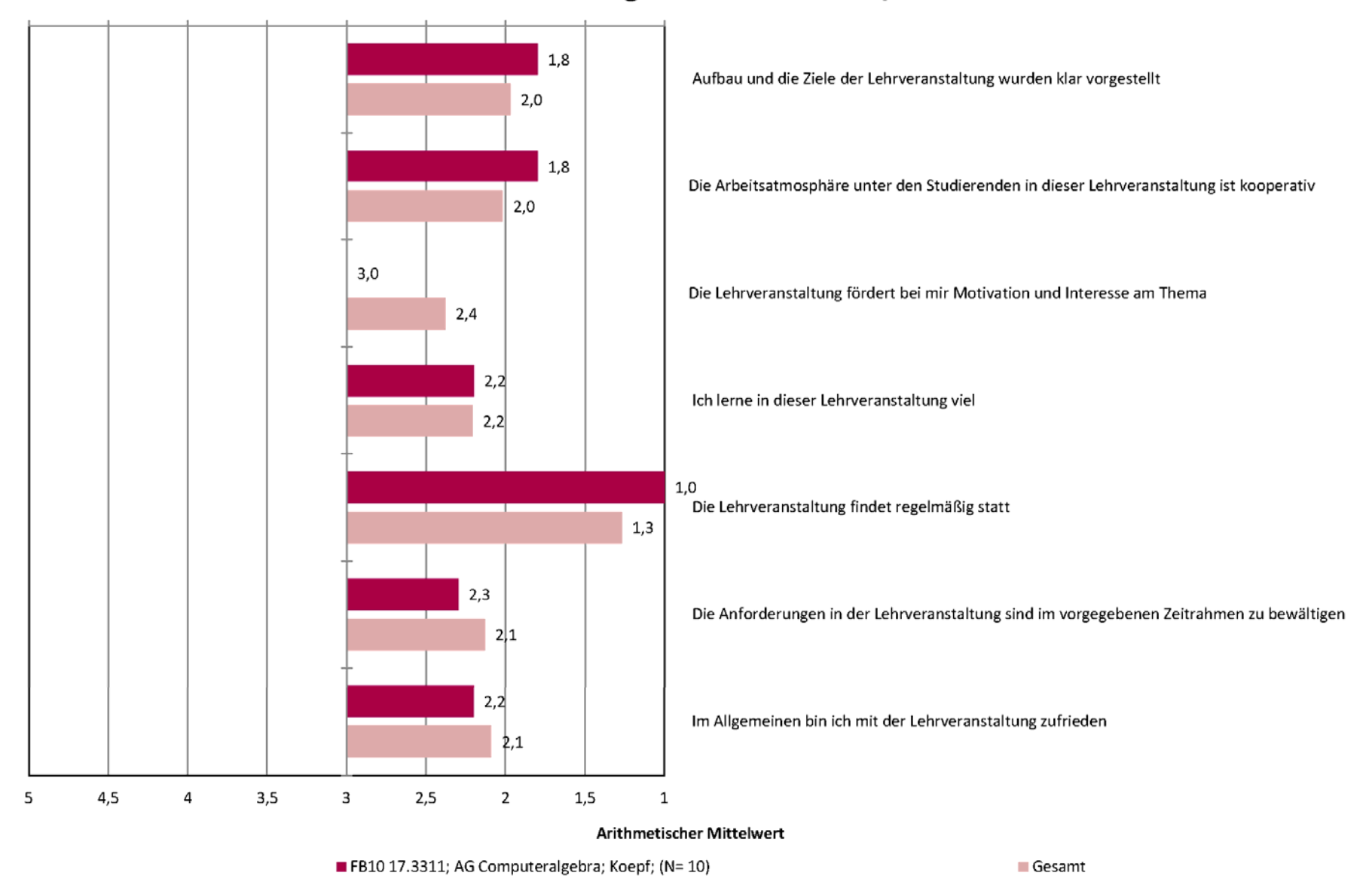

#### Evaluation der Lehrveranstaltungen FB10 im WSS 11/12:

In welchem Maße treffen die folgenden Aussagen auf diese Lehrveranstaltung zu? (Antwortskala 1 = trifft völlig zu; 5 = trifft nicht zu)